### **TRACCIATI RECORD IMPORTAZIONE GESTIONE AGO**

VALIDI DALLA VERSIONE DASMINPS 06.00.00

#### **Struttura del file di import**

La procedura di importazione presuppone la strutturazione del file secondo una successione ordinata della sequenza dei tipi record, ovvero, al record di tipo Anagrafico (tipo record 2) devono seguire i record retributivi dello stesso giornalista (tipo record 3) ordinati per n. riga e, per ciascun record retributivo, devono seguire gli Eventi (tipo record 4) riferiti a quella retribuzione, ordinati per riga evento

Esempio:

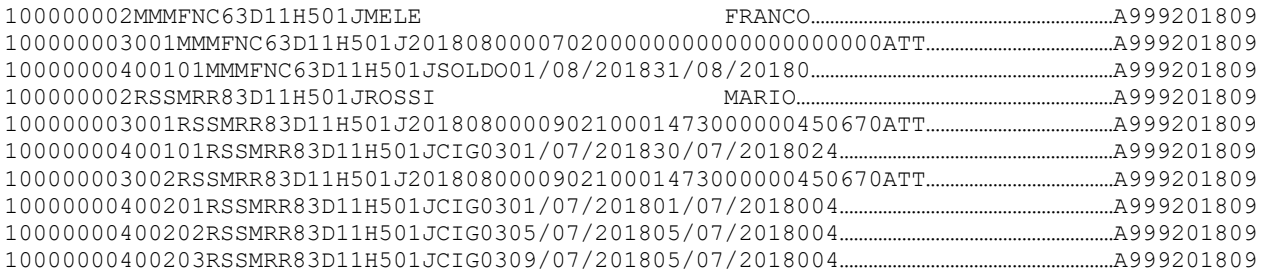

# **DATI ANAGRAFICI** (record facoltativo)

Da utilizzarsi per la registrazione di nuovi dipendenti.

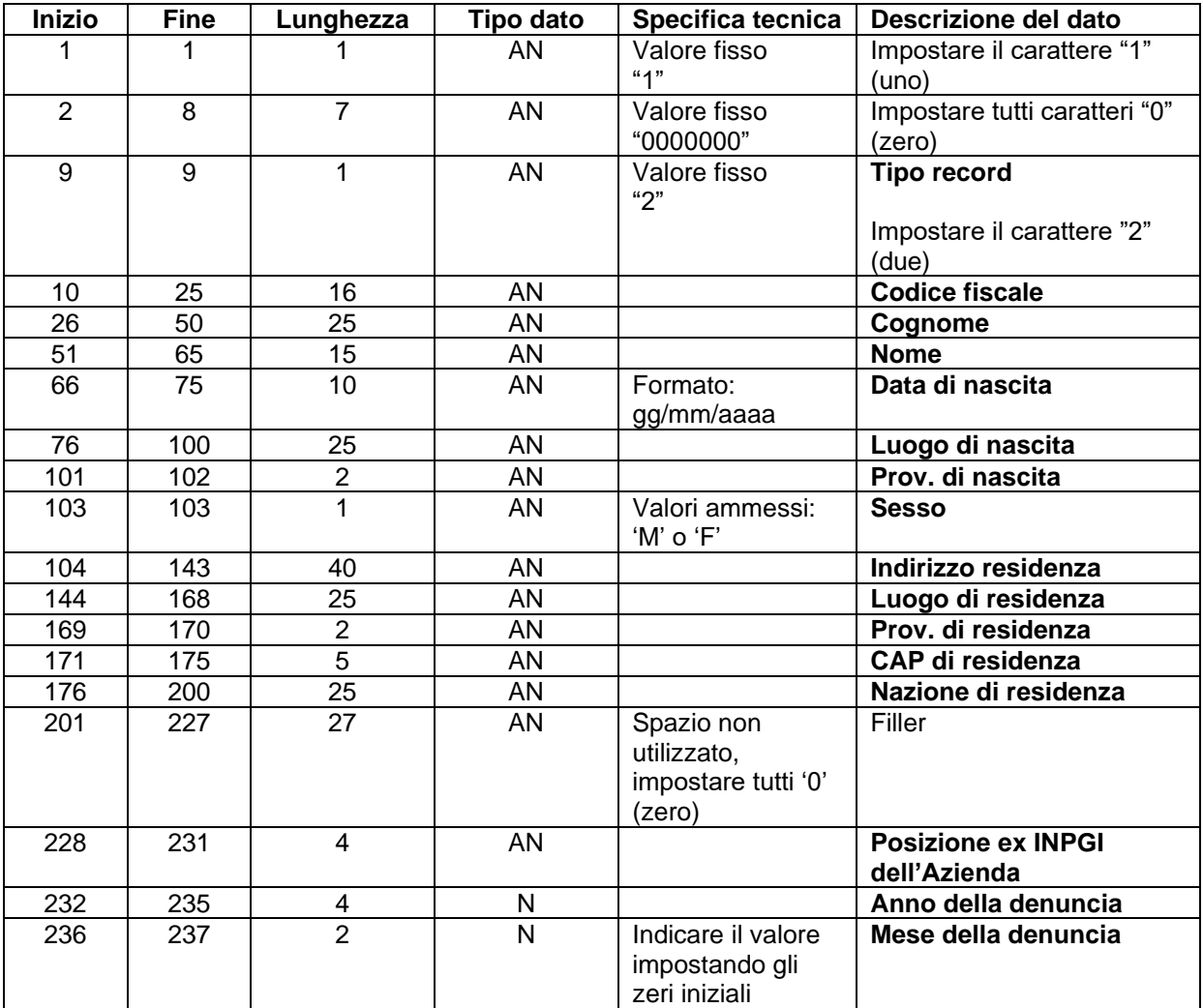

# **DATI RETRIBUTIVI** (record obbligatorio)

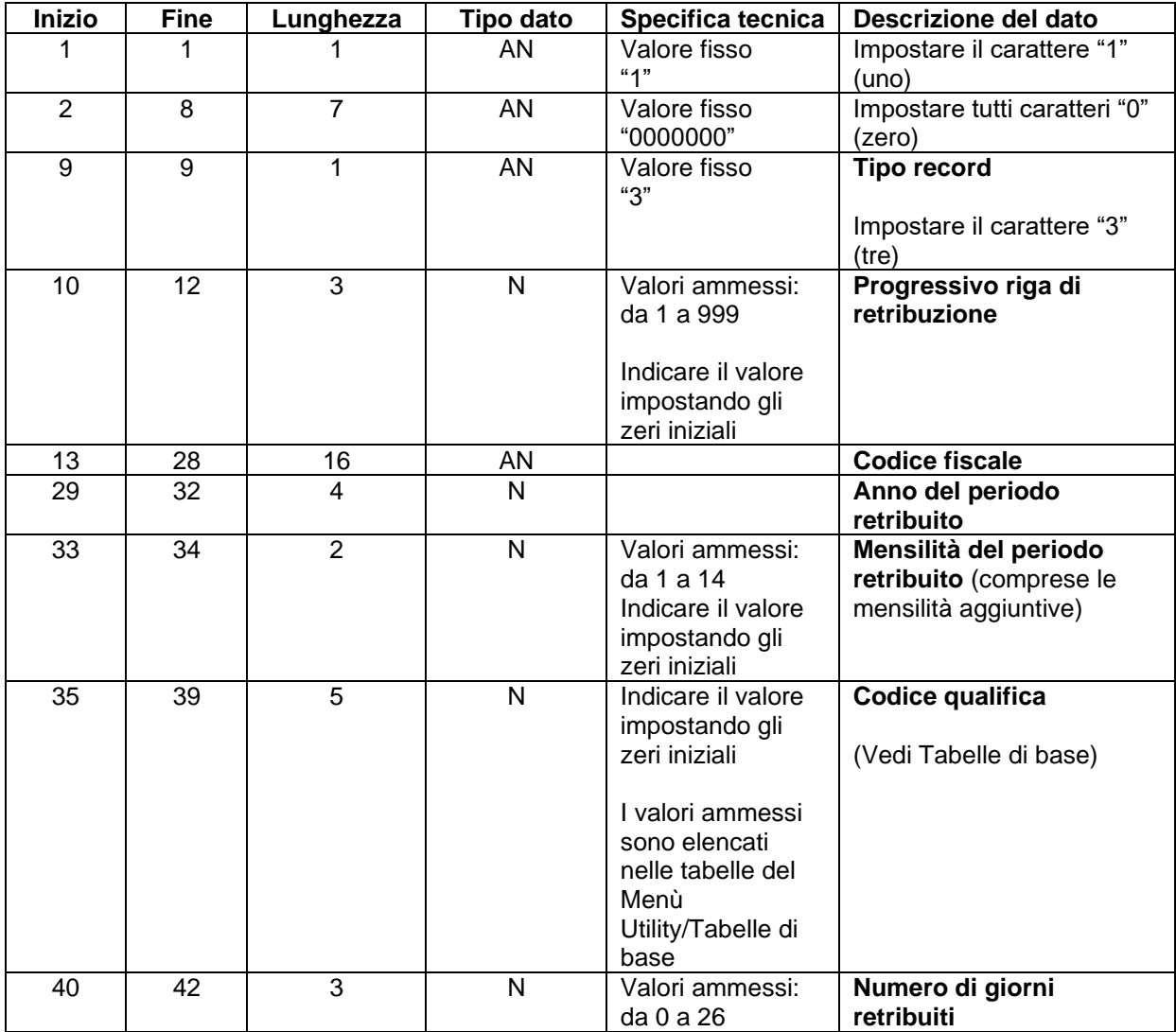

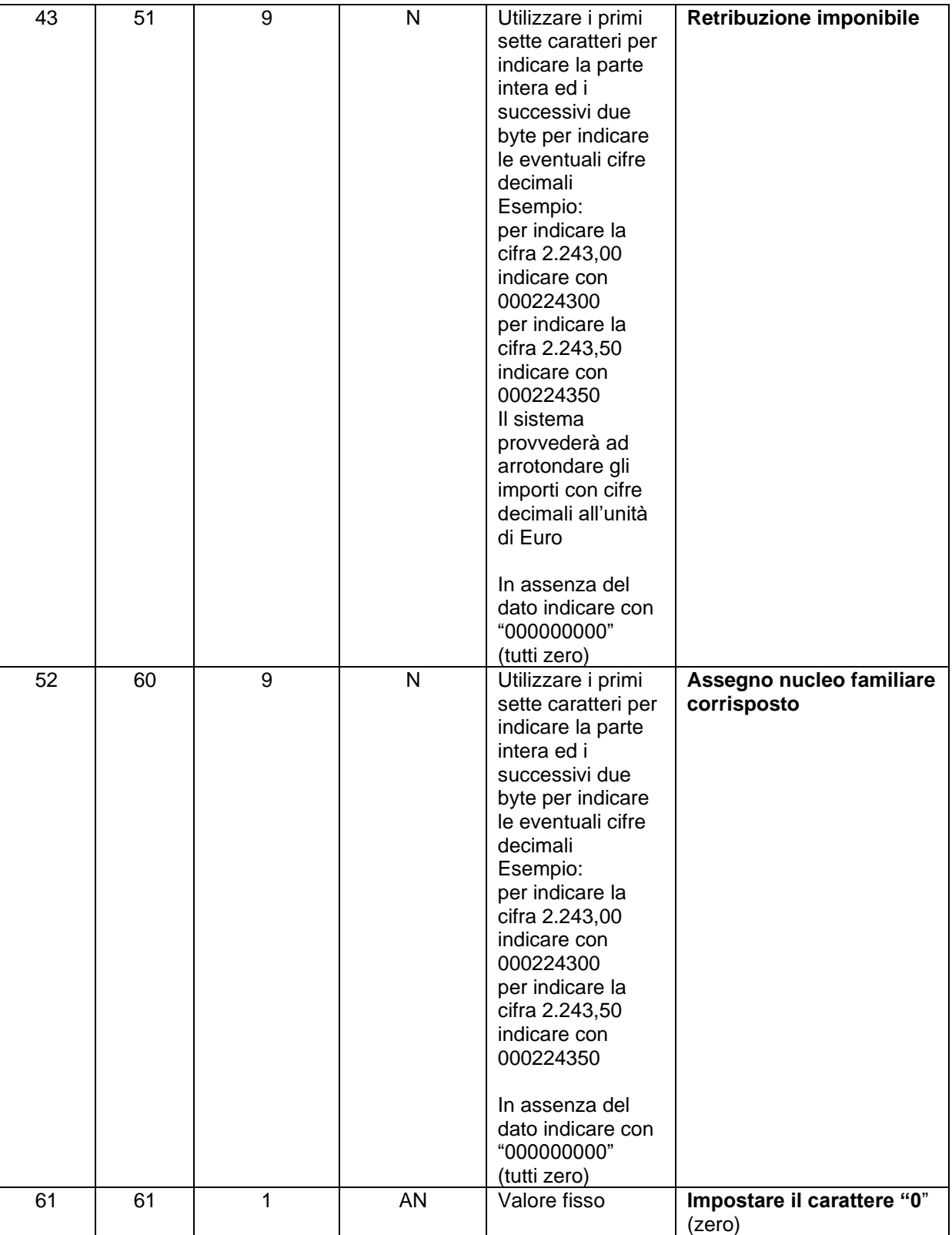

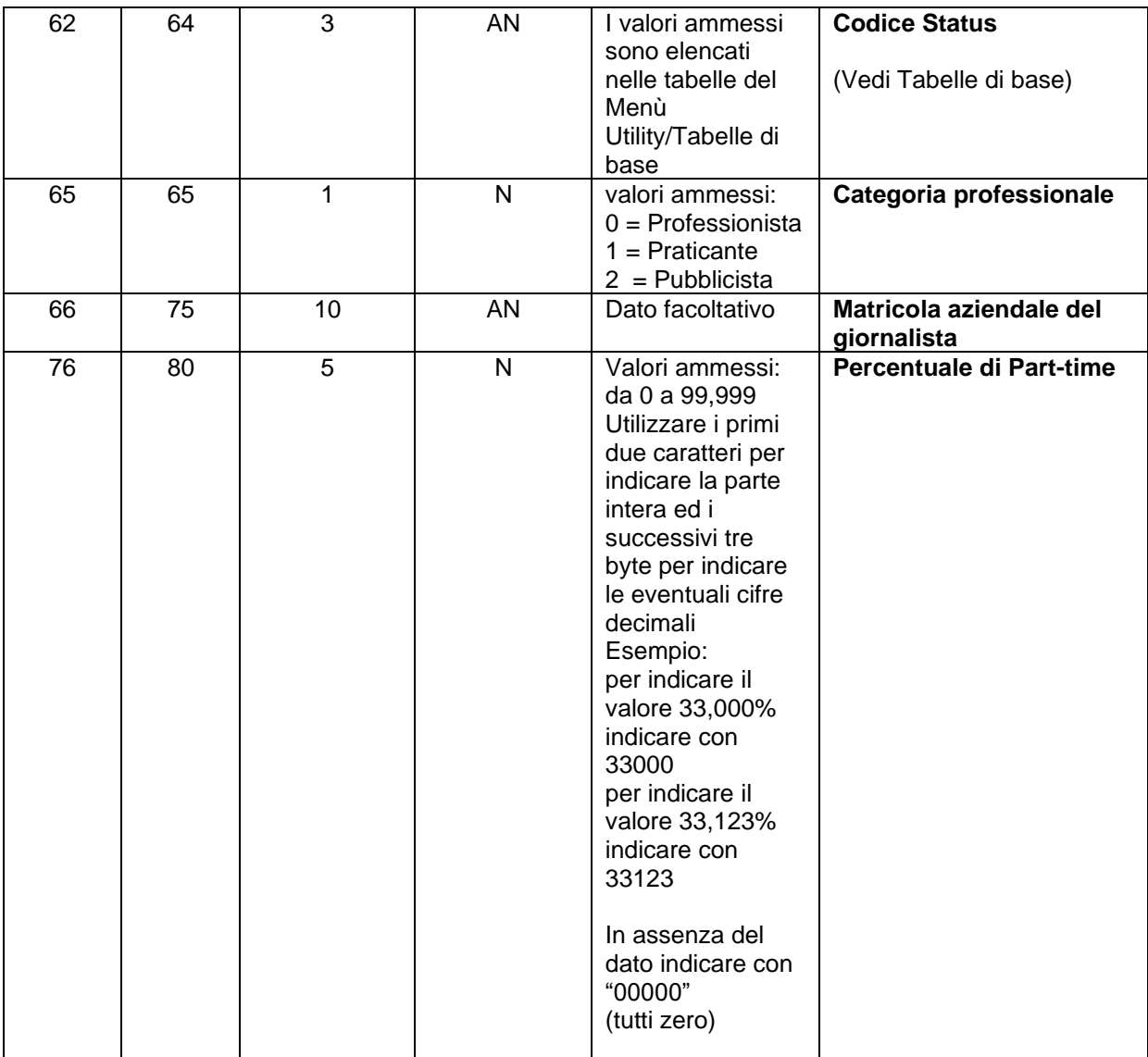

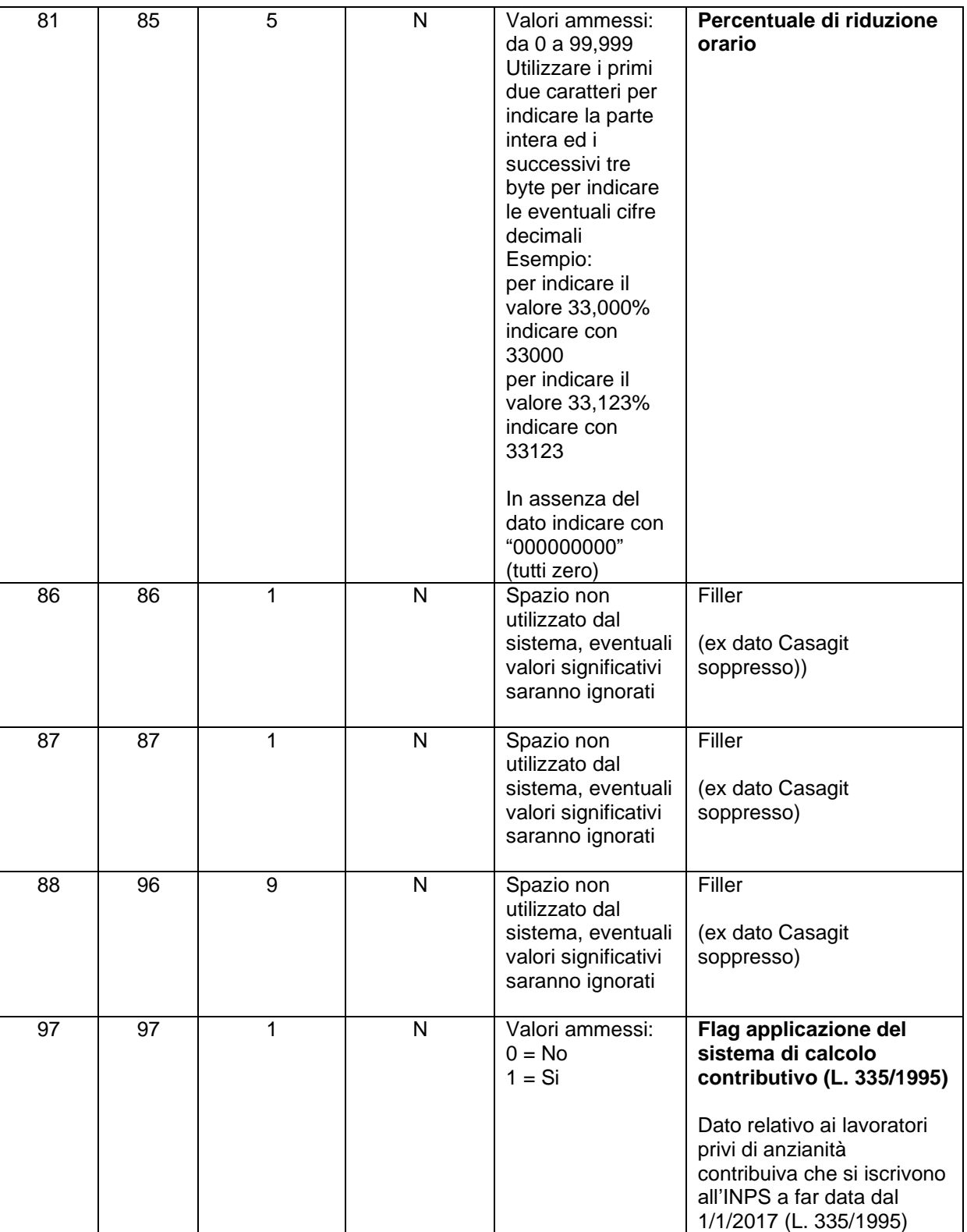

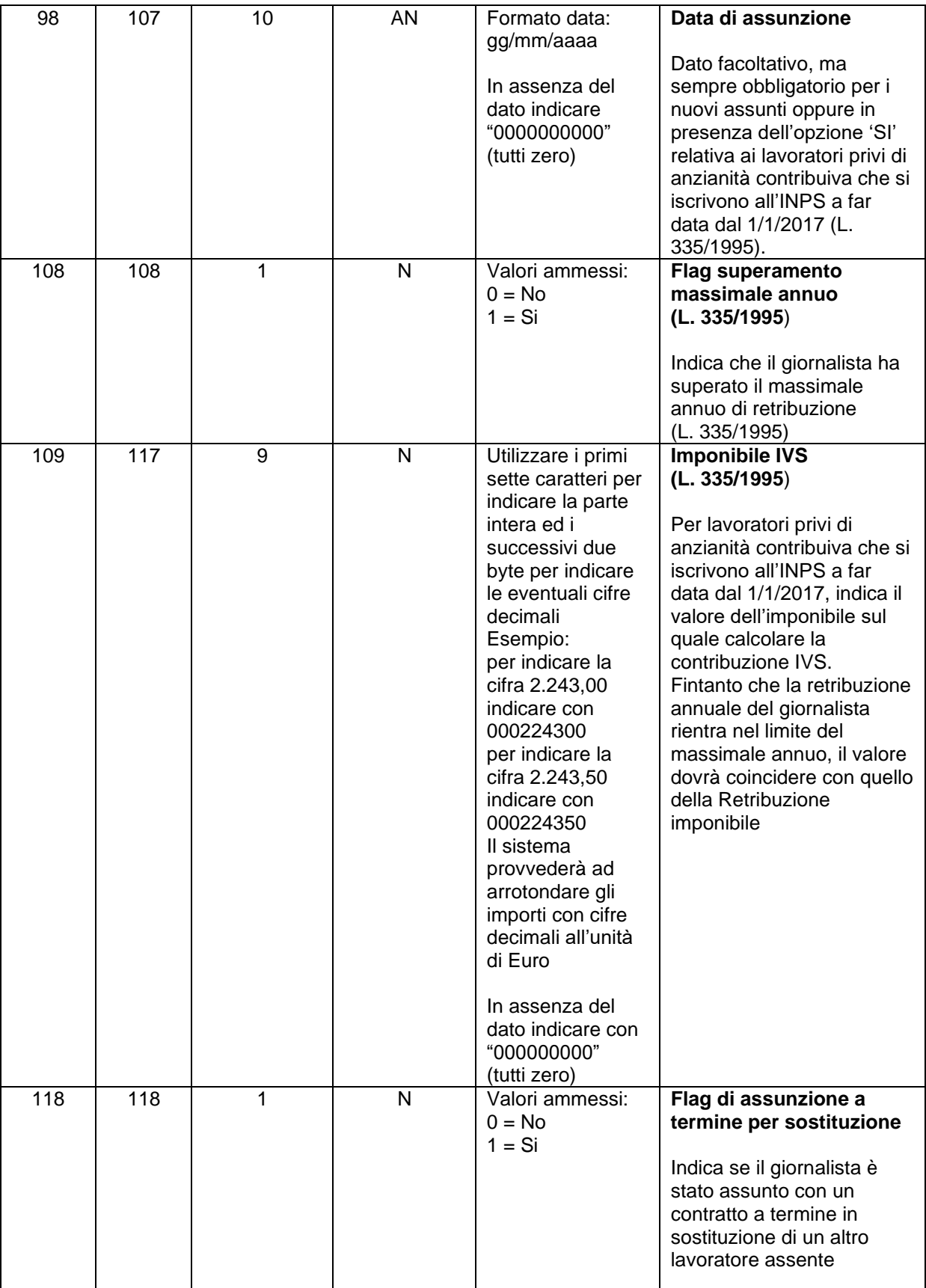

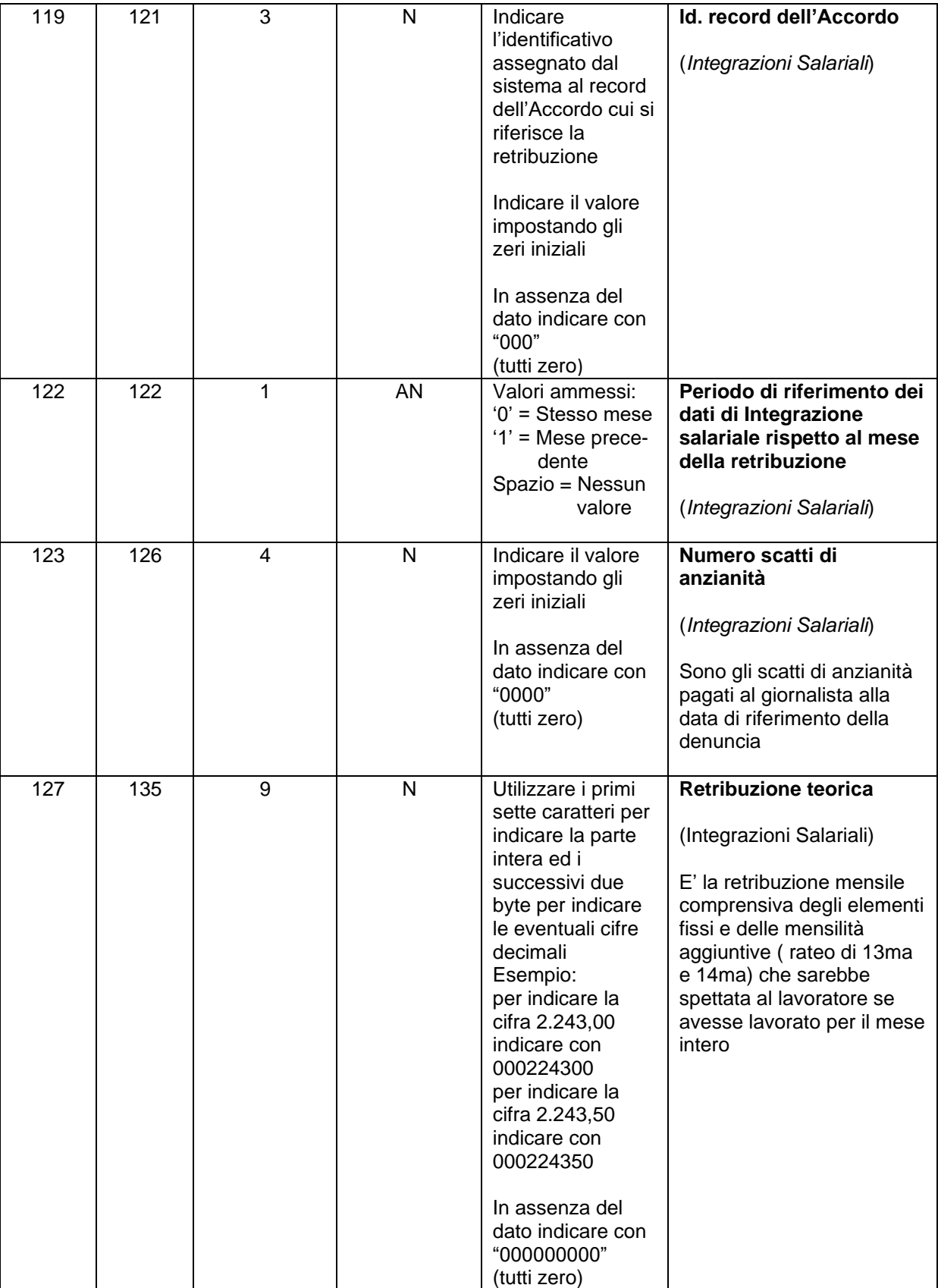

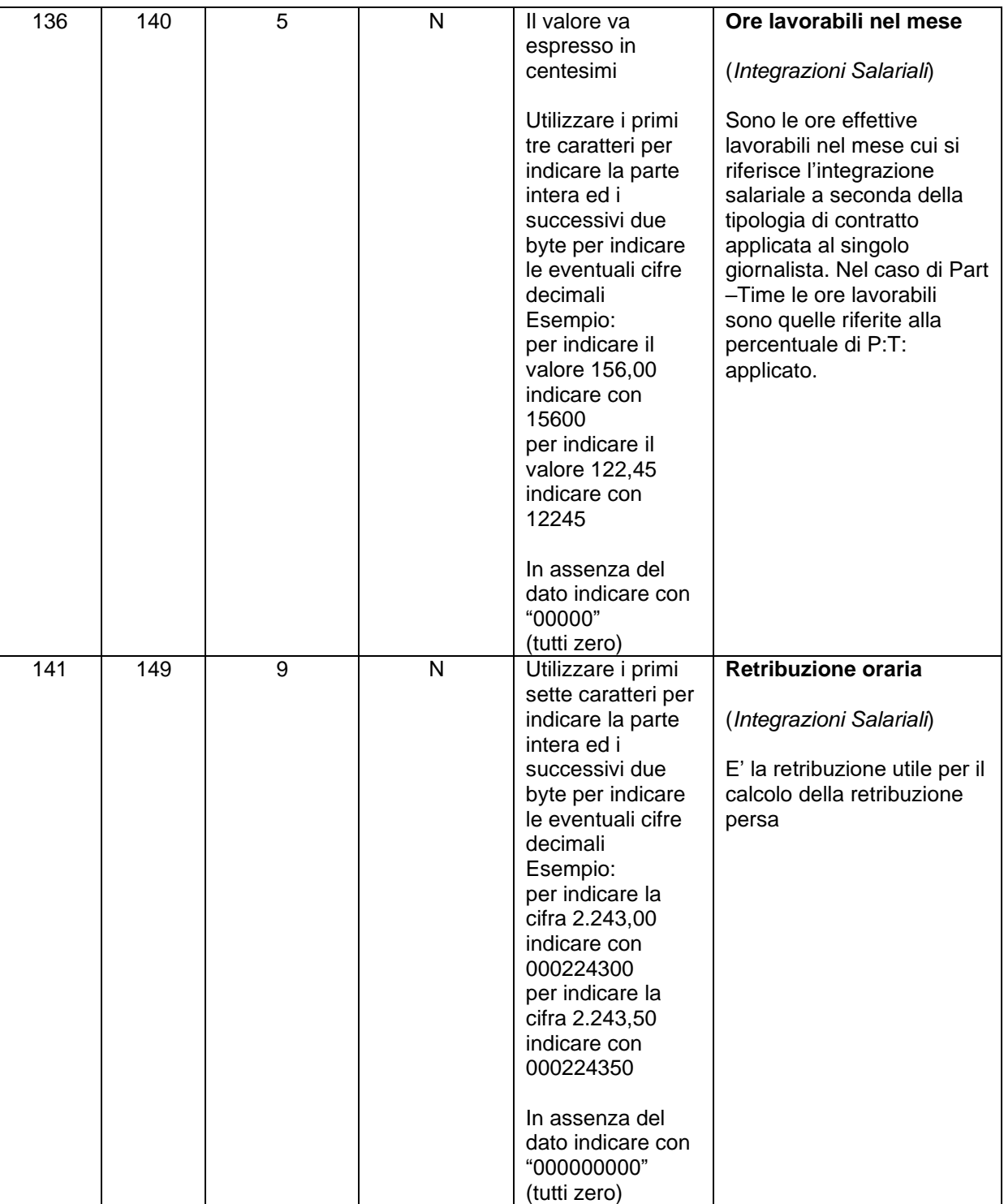

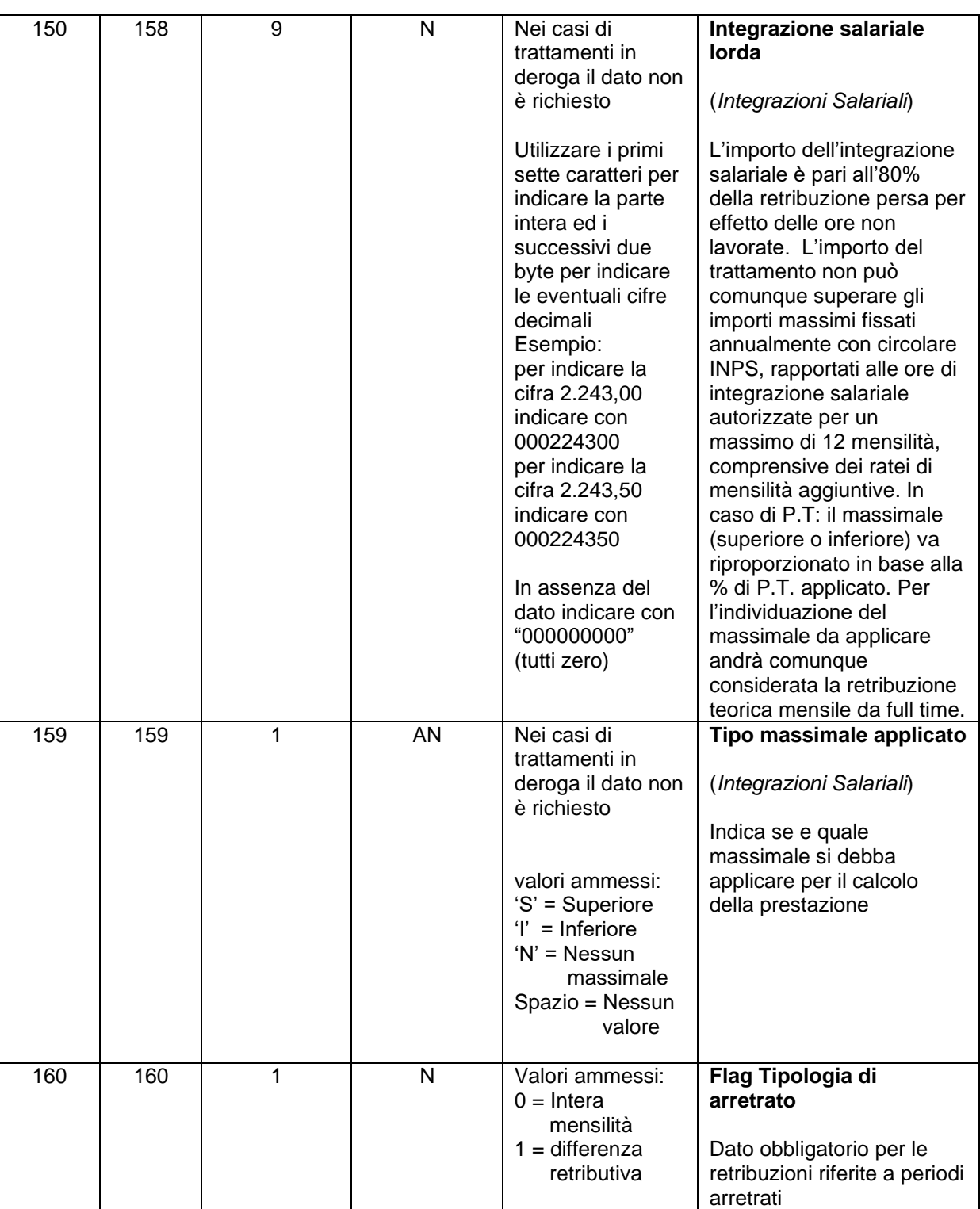

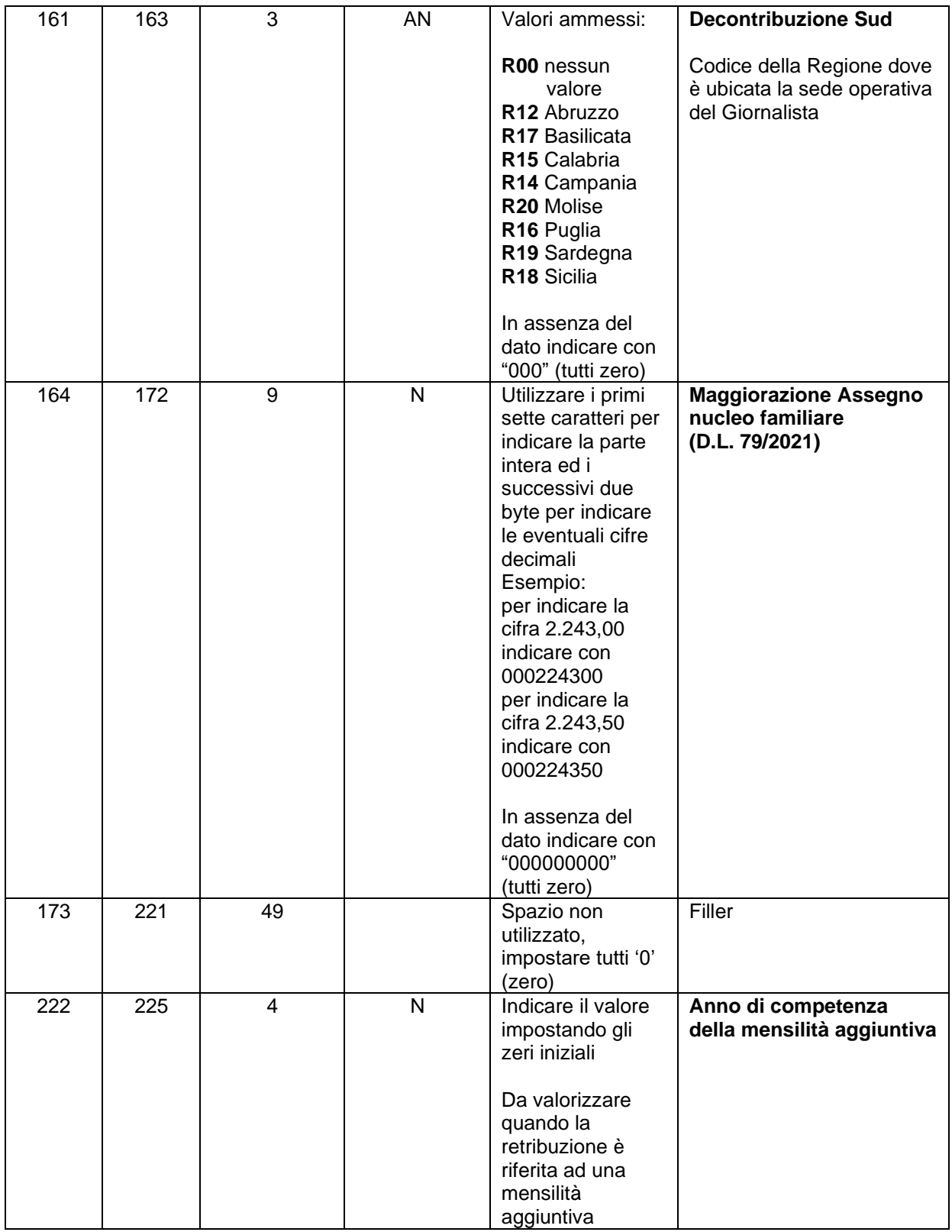

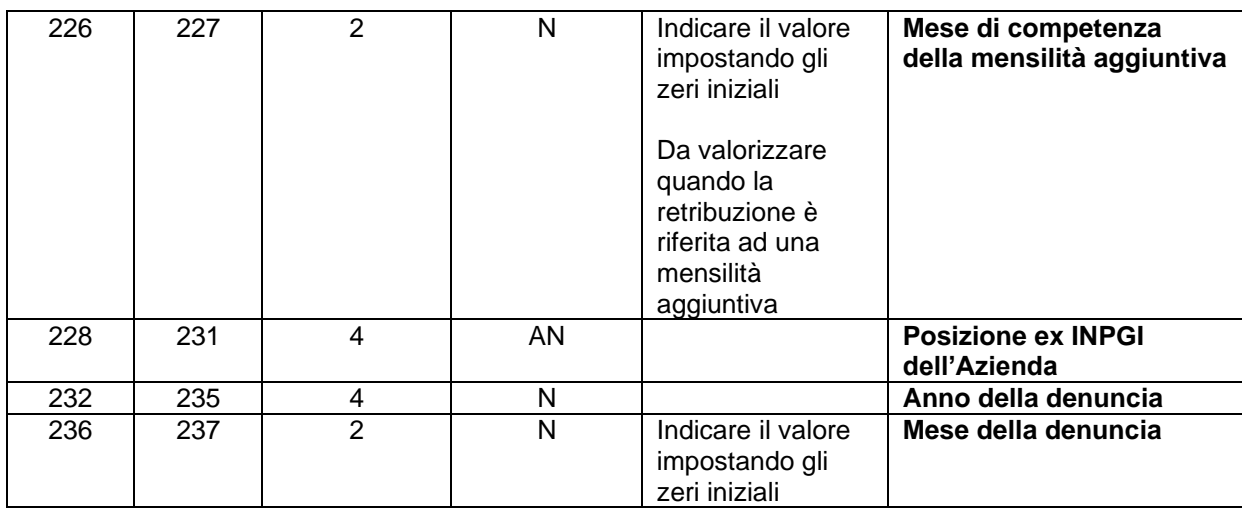

# **DATI EVENTO** (record facoltativo)

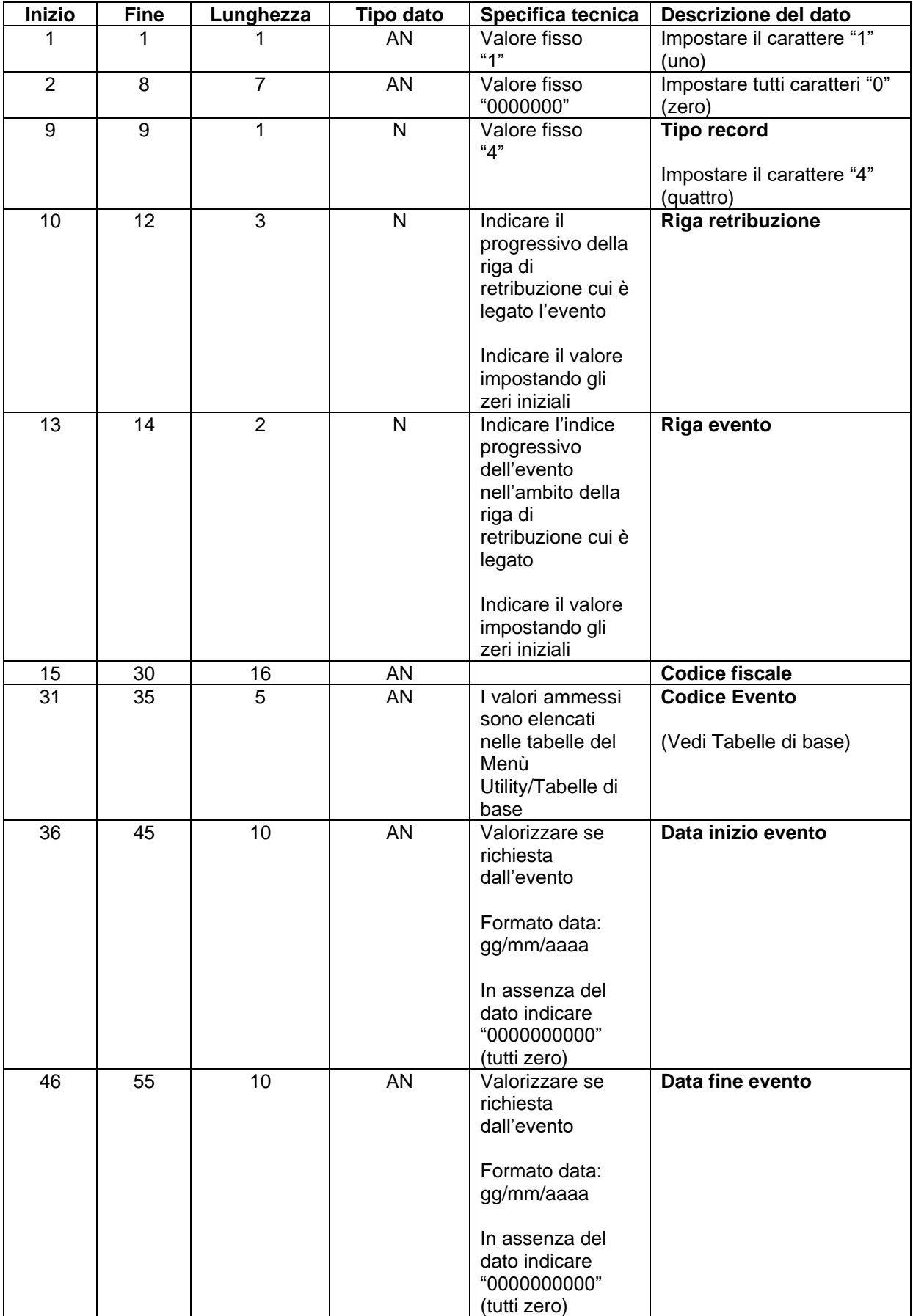

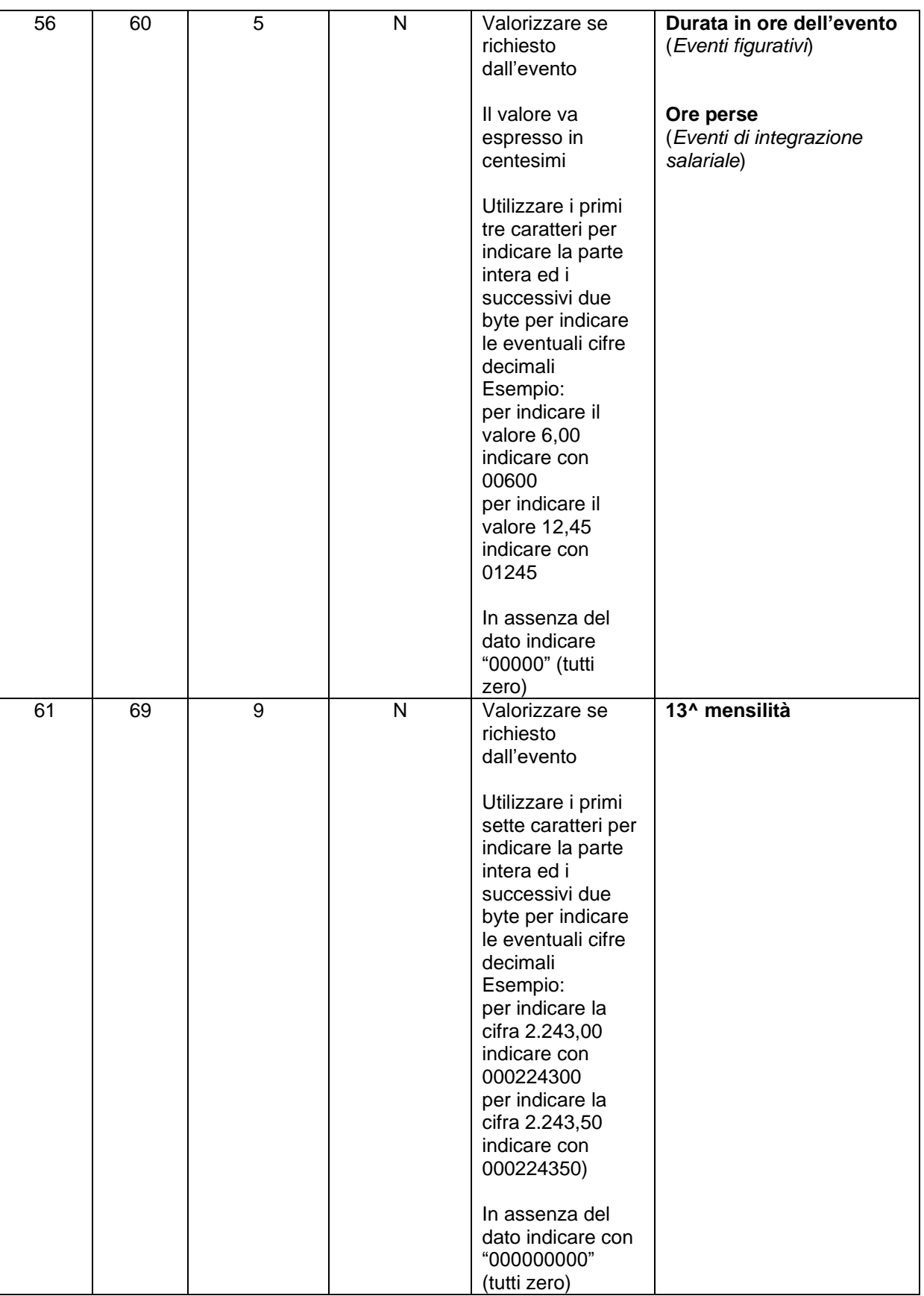

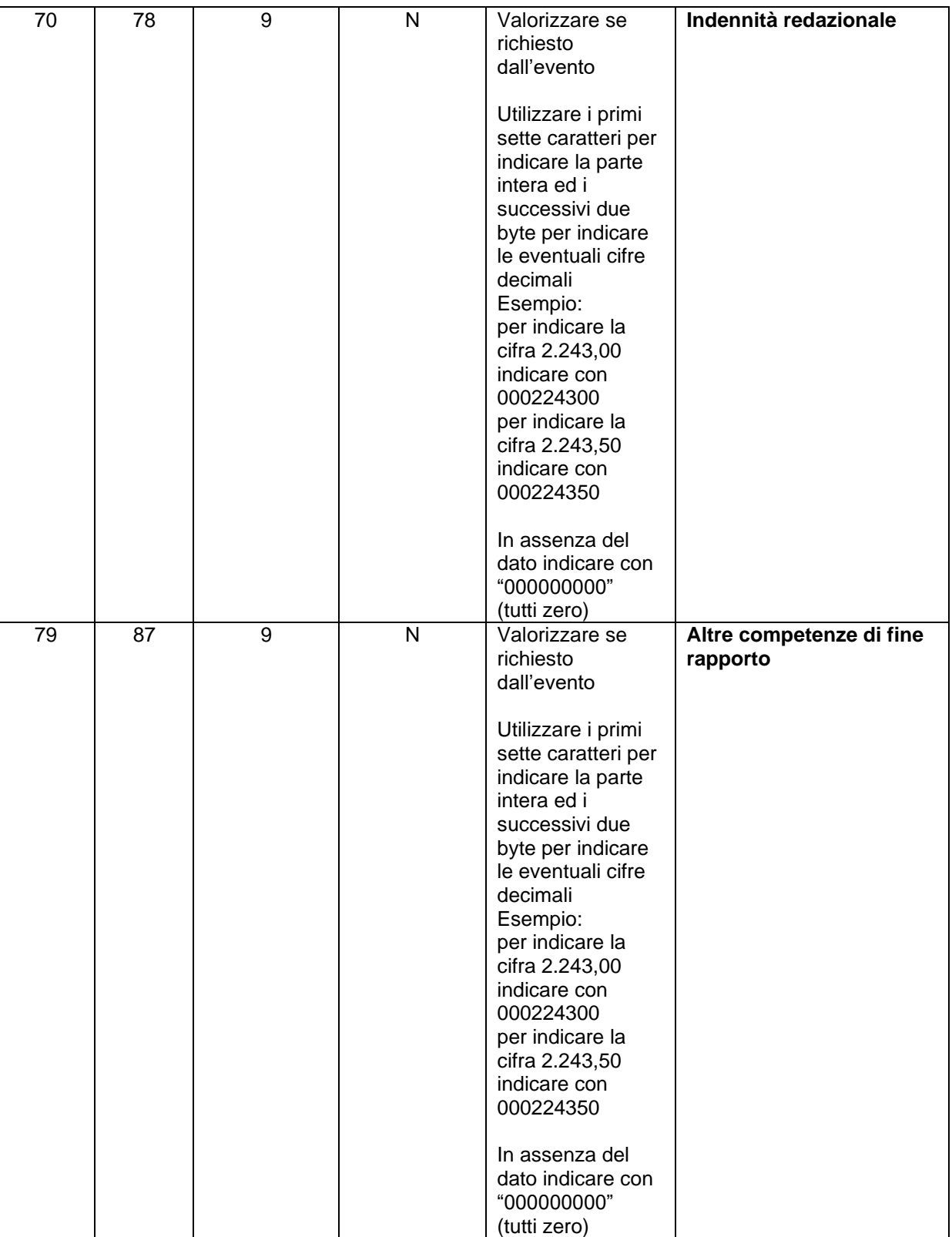

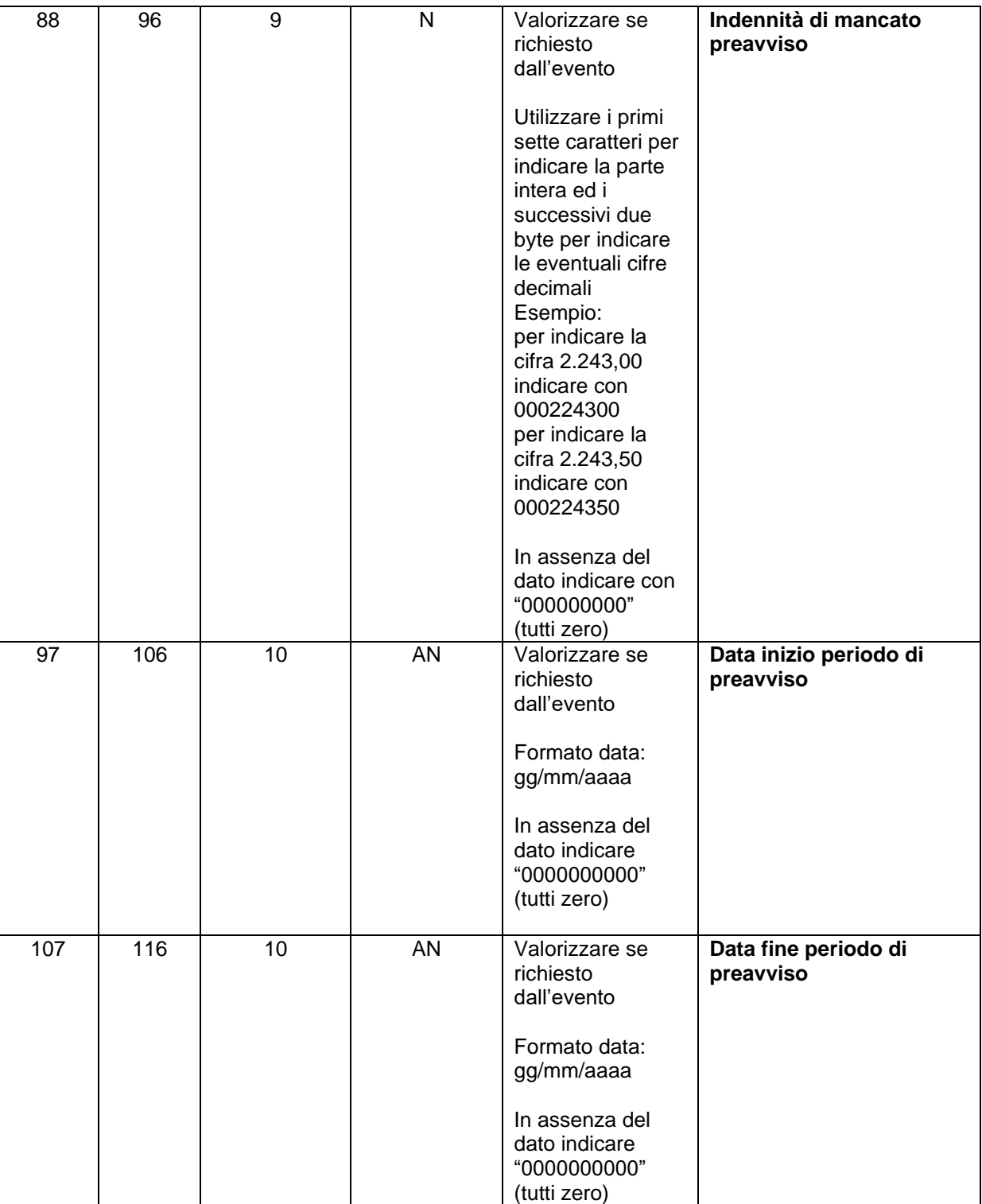

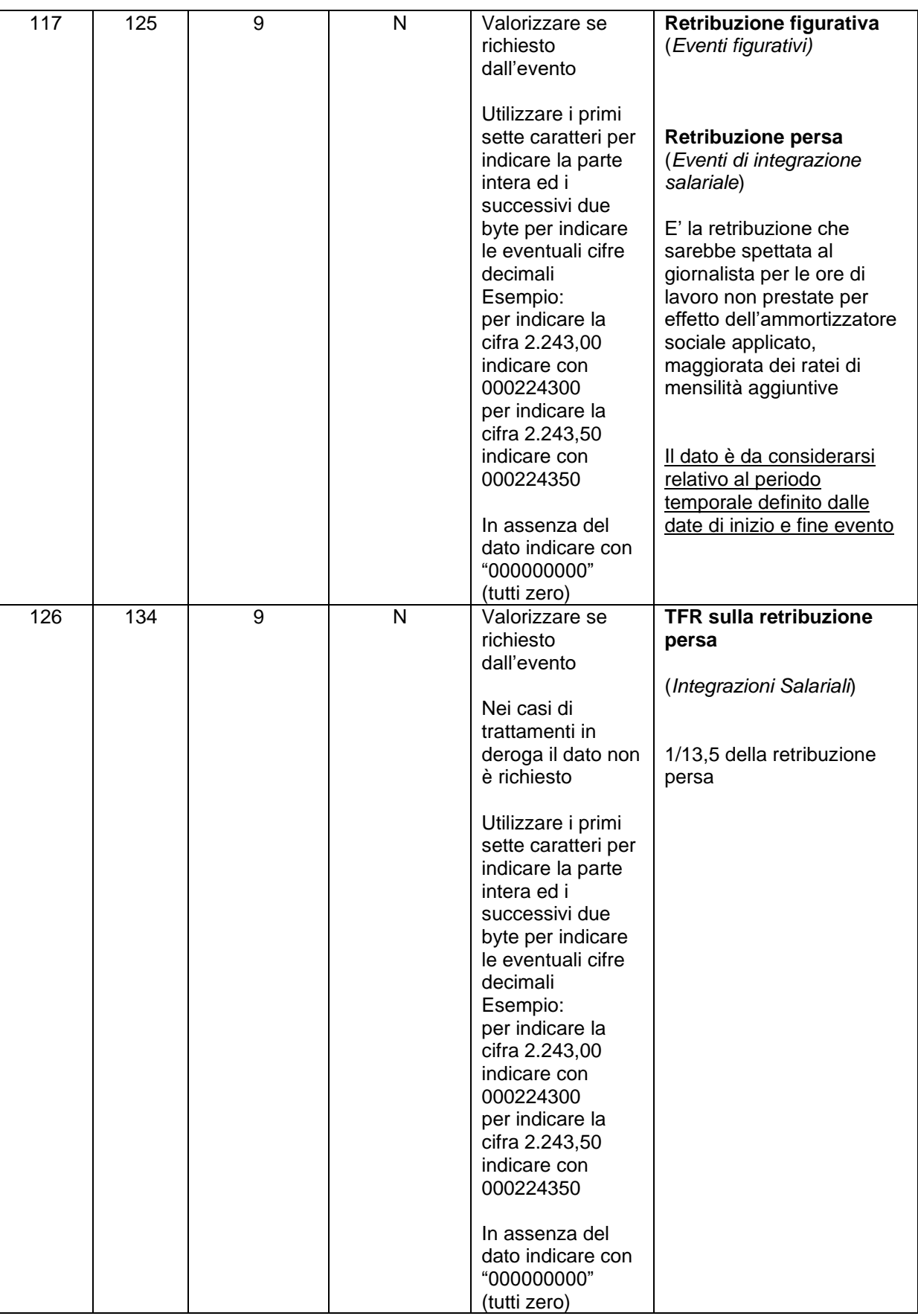

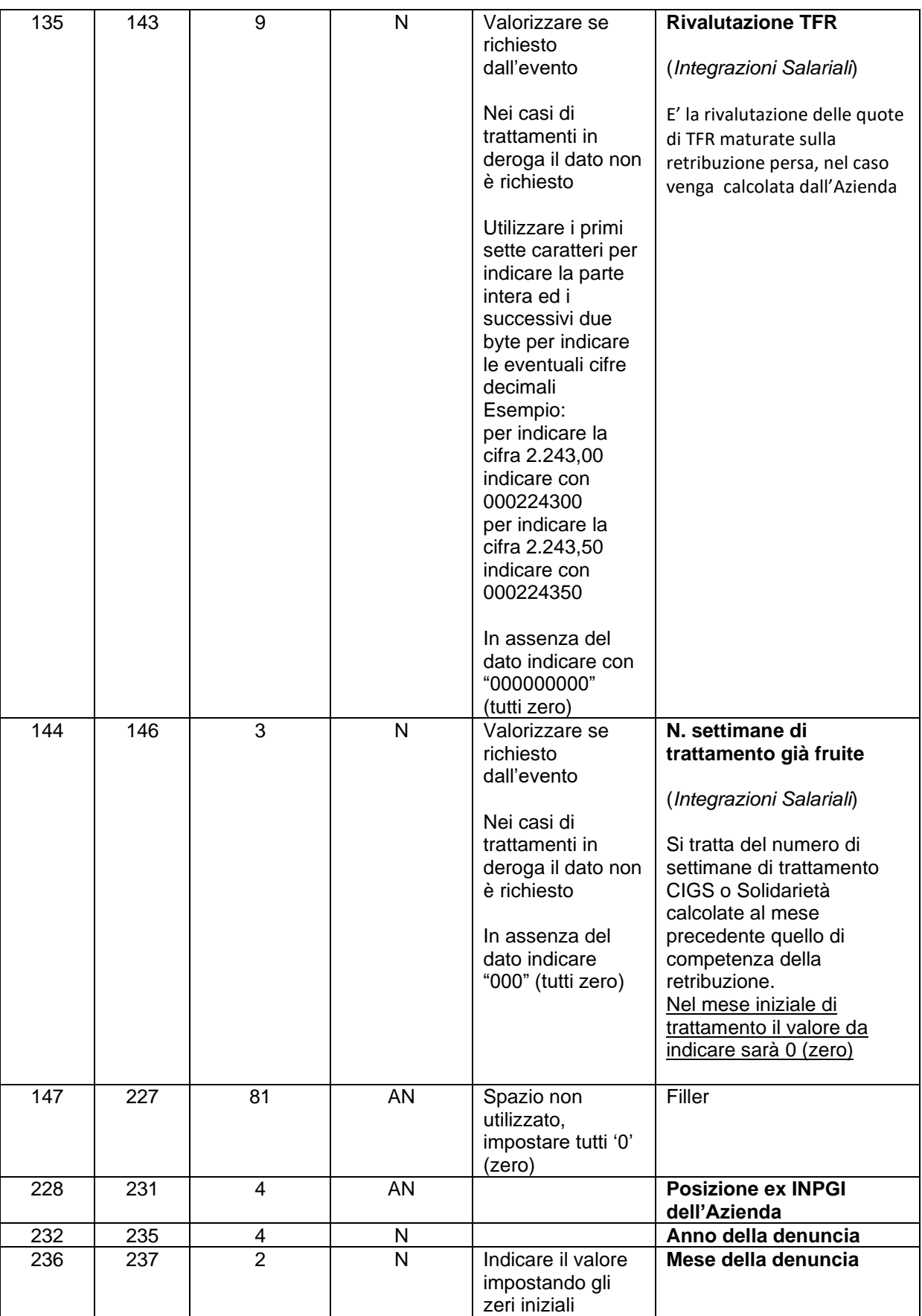